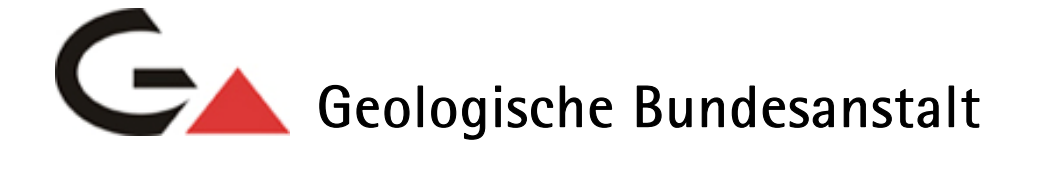

Projekt Ü‐LG‐66 /2015‐2016

Bergbaukartendokumentation ‐ Ergänzung Scanarchiv GBA

**Ergänzung zur systematischen EDV-gestützten Dokumentation von Bergbaukartenwerken der Sammlungsbestände der Geologischen Bundesanstalt durch Scannen der Karten des Lagerstättenarchivs (klassische Rohstoffe) der GBA** 

von

Josef Mauracher

Endbericht Projektjahr 2015

iv + 20 Blatt, 5 Abb., 3 Tab.

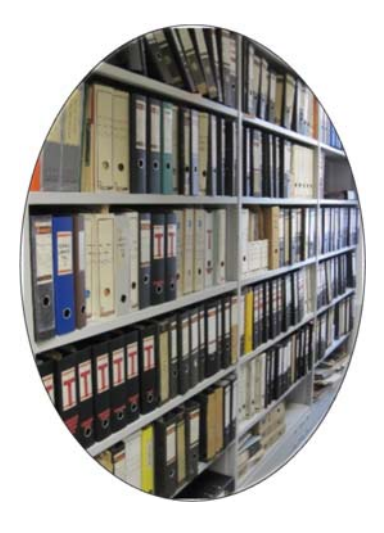

Wien, April 2016

## **Projektleitung**

Dr. Maria Heinrich

Dr. Albert Schedl

## **Bearbeitung**

Dr. Josef Mauracher

## **Mitarbeiter**

Mag. Piotr Lipiarski

Allen Mitarbeiterinnen und Mitarbeitern sei herzlich für die gute Zusammenarbeit gedankt! Herzlicher Dank ergeht an Julia Rabeder für die aufmerksame Durchsicht des Manuskriptes.

Die Projektdurchführung erfolgt im Rahmen des Vollzuges des Lagerstättengesetzes im Auftrag des Bundesministeriums für Wissenschaft, Forschung und Wirtschaft.

# **Inhalt**

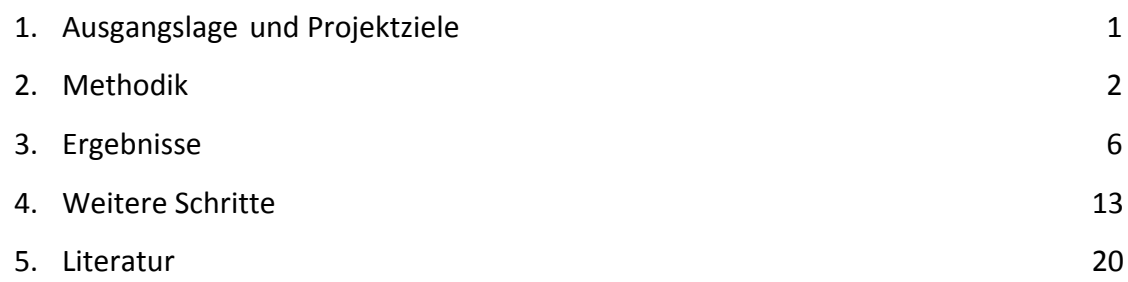

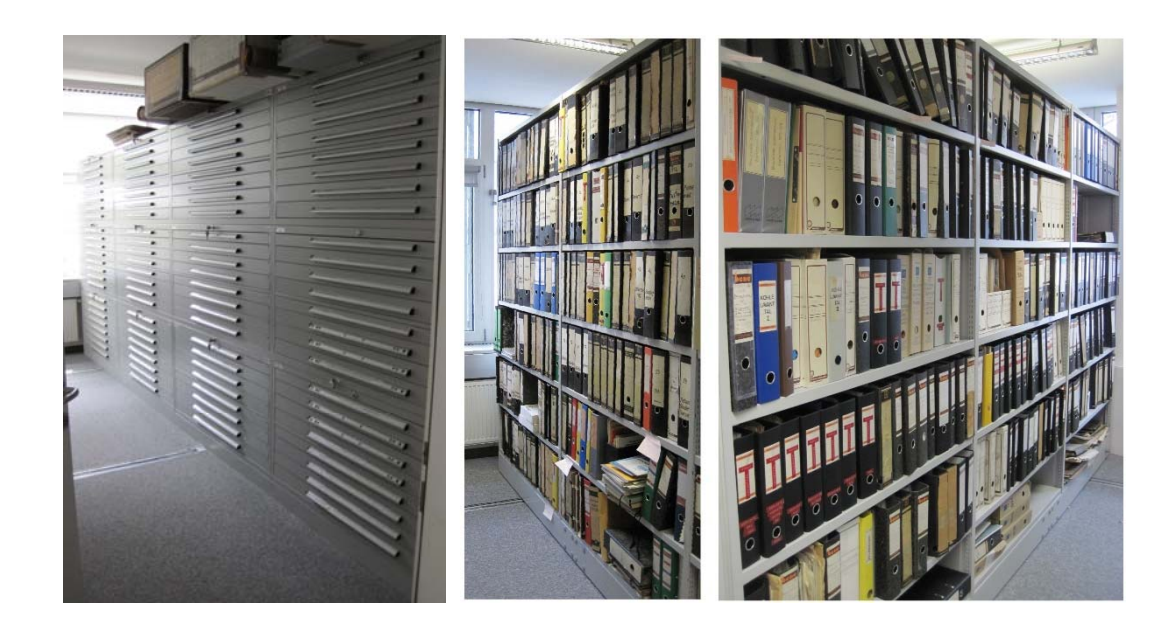

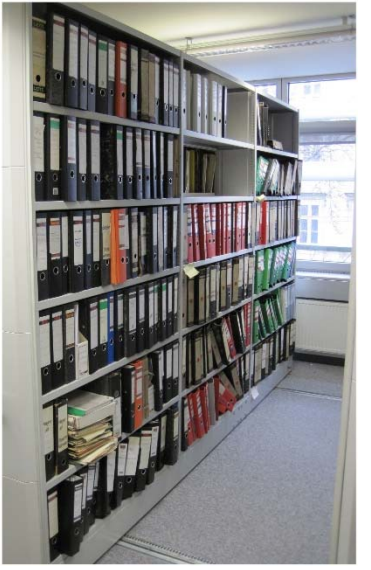

Abb. 1.-1: Die Planothek im Lagerstättenarchiv der FA Rohstoffgeologie. Abb. 1.-2: Die Compactusanlage (Ausschnitt aus einem Teil der Erze) **im Lagerstättenarchiv der FA Rohstoffgeologie.** Christian Lagerstättenarchiv der FA Rohstoffgeologie.

Abb. 1.-3: Die Compactusanlage (Bereich Kohlen) **im Lagerstättenarchiv der FA Rohstoffgeologie.** Im Lagerstättenarchiv der FA Rohstoffgeologie.

 Abb. 1.-4: Die Compactusanlage (Bereich Industrieminerale und ein Teil der Erze) im Lagerstättenarchiv der FA Rohstoffgeologie.

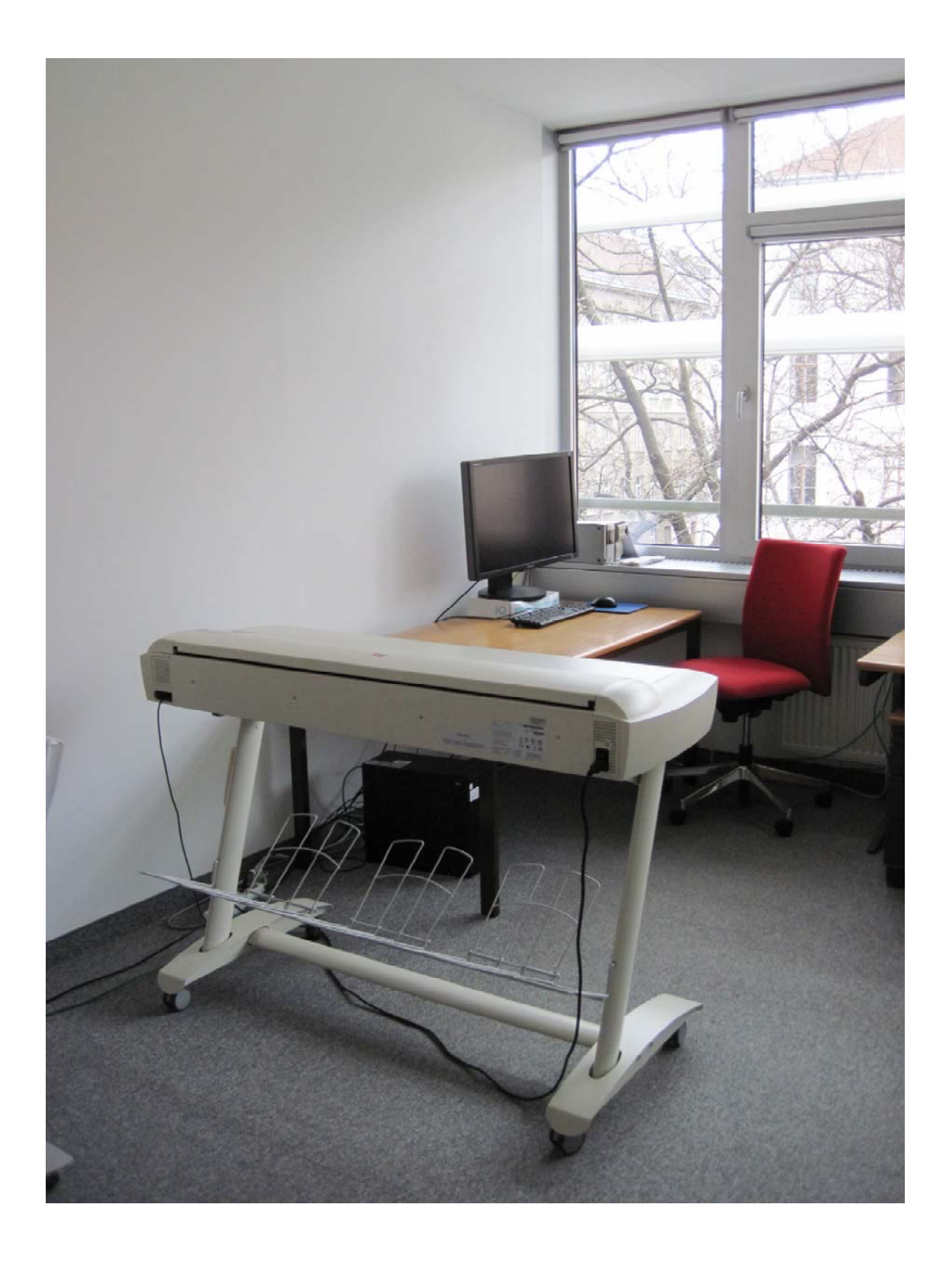

Abb. 2.-1: Der Contex Chroma G600 Scanner.

# **1. Ausgangslage und Projektziele**

In den Sammlungsbeständen der Geologischen Bundesanstalt (Bibliothek, Lagerstät‐ tenarchiv, Friedrich‐Archiv, Thalmann/Pirkl‐Archiv, Abb. 1.‐1 bis 1.‐4) befinden sich etwa 16860 Bergbaukartenwerke zu österreichischen Bergbauen, die ausgehend von früheren Projekten (St‐C‐75, ÜLG 52, ÜLG 52/F, ÜLG 62, ÜLG 66) zum überwiegenden Teil in der ZBKV‐ Datenbank (Zentrales Bergbau Karten Verzeichnis) erfasst sind. Nach den Bergbaukartenbeständen der Montanbehörde besitzt die Geologische Bundesanstalt damit bundesweit den größten Bestand an bergbaurelevanten Kartenwerken. Nach Beendigung der Arbeiten am Vorprojekt und den ersten Jahren des gegenständlichen Projektes, in dem bisher Karten aus der Planothek und den Ordnern Erze gescannt wurden, fehlt zur Vervollständigung des Systems noch die Scan‐Archivierung von 1967 Bergbaukarten aus den Ordnern Kohlen und Industrieminerale, die bereits in der ZBKV‐Datenbank erfasst sind. Sie sind bisher noch nicht gescannt worden und auch die darauffolgende Verlinkung mit dem ZBKV ist noch offen. Die noch nicht in der ZBKV‐Datenbank erfassten Karten werden laufend ergänzt.

Die systematische Erfassung von Bergbaukartenwerken in den Beständen der Geologischen Bundesanstalt soll vor allem dazu beitragen, die Wissensbasis über Vorkommen und Lagerstätten mineralischer Rohstoffe in Österreich wesentlich zu erweitern. Diese Daten sollen für die Belange der Rohstoffforschung, Mineralrohstoffwirtschaft, (Alt)bergbau‐ Sicherheit, Raumplanung und Montangeschichte über den Datenverbund mit der Montanbehörde verfügbar gemacht werden.

Folgende Projektziele wurden für das Projekt formuliert:

- Ergänzung der systematischen EDV‐gestützten Erfassung und Dokumentation aller Bergbaukartenwerke in den Sammlungsbeständen der Geologischen Bundesanstalt
- Erleichterung des Zugriffs zum Bergbaukarten‐Bestand des Lagerstättenarchivs der GBA durch digitale Speicherung
- Vervollständigung der Scan‐Erfassung der Bergbaukarten in Österreich durch Einbe‐ ziehen der Scans von Karten in den Ordnern des Lagerstättenarchivs der Geologischen Bundesanstalt
- Erhalt der Kompatibilität mit dem in der Montanbehörde verwendeten Archiv‐ erfassungssystem für Bergbaukartenwerke im Hinblick auf einen Datenaustausch und die Weiterführung der gemeinsam nutzbaren Bergbaukarten‐Archivdaten‐ Verwaltung GBA ‐ Montanbehörde
- Verknüpfung der Bergbaukarten‐Archivdaten mit den unterschiedlichen Rohstoff‐ datenbanken der GBA.

## **2. Methodik**

Es wurden systematisch alle Karten gescannt um ein manuelles Handling der Karten in Zukunft möglichst gering zu halten (Erhaltungszustand, etc.). Der Scanfortschritt ist allerdings stark vom Erhaltungszustand der Karten abhängig.

Viele der in den Berichten über die Projektjahre 2011, 2012, 2013 und 2014 (MAURACHER, 2012, 2013, 2014, 2015) dargelegten Aspekte und Punkte sind nach wie vor relevant und werden hier, ergänzt und adaptiert an den heutigen Bearbeitungs- und Wissensstand, zusammengefasst.

## **2.1 Hard‐ und Software**

**Scanner** Contex Chroma G600 (Abb. 2.‐1), Contex HD ultra, Canon 9080C, Epson A3, Bookeye4

**Software** bei Projektbeginn im September 2011 Wide Image für Windows XP; ab Mitte November 2011 Next Image für Windows 7 und 8 bzw. Next Image 4 (Nachfolgesoftware). **Bildbearbeitungssoftware** bei Projektbeginn Corel X5 später Corel X6.

## **2.2 Kartenmaterial**

Karten aus unterschiedlichem Material (Hartfaserplatten, Kartons, Papier, Seidenpapier, Zeichenpapier in verschiedenen Stärken, Transparentpapier, Folien oder Pausleinwand) liegen in unterschiedlichem Erhaltungszustand vor.

Es hat sich bewährt, die Karten mit weißem Papier, das größer als die Karten selbst ist, abzudecken. Da das weiße Blech der Scanner‐Abdeckung durch oftmaliges Durchziehen der Karten verfärbt ist und Kratzer aufweist, lässt sich auf diese Weise ein gestreifter Hintergrund auf den Kartenscans vermeiden. Streifen sind auch nicht mit Korrektursoftware (z. B. Scan Tailor) zu entfernen. Nicht nur Karten auf Transparentpapier, sondern auch Karten auf Papier sind beim Scannen oft durchscheinend.

## **2.3 Scannen und Scannereinstellungen**

## **Eingabeformat**

**Farbe** RBG (24 bit)

**Auflösung** 300 dpi, gelegentlich werden einzelne Karten mit 400 bzw. 600 dpi gescannt

**Weißpunkt** wurde von 232 auf 202 gesetzt um einen rosa Farbstich zu vermeiden. Das heißt, Werte zwischen 202 (bisher 232) und 255 werden auf weiß gesetzt. Nach einer längeren Aufwärmphase des Scanners wird der rosa Farbstich geringer.

## **Kartenbreite**

Übergroße Karten breiter als 42 Zoll (109 cm) werden falls möglich gefaltet und die zwei oder drei Teile gescannt und mithilfe von Corel X6 zusammengefügt. Bei Transparenten breiter als 42 Zoll ist zusätzlich weißes Papier dazwischen zu legen.

## **Schonende Handhabung**

Bei der Einstellung "rascher Einzug" wird die Karte sehr häufig nicht im rechten Winkel eingezogen, sondern verkantet sich leicht, was eine nachträgliche Rotation der Karte bei der Bearbeitung erfordert, bei der Linien abgestuft erscheinen können. Seit Verwendung des Rechners mit dem größeren Arbeitsspeicher (8 statt 4 GB) erscheinen bei einer Rotation die Linien zwar nicht mehr abgestuft aber das Papier erscheint gestreift.

Daher wird versucht, durch möglichst geraden Einzug – meist durch manuelle Ausrichtung der Karte ‐ eine nachträgliche Rotation zu vermeiden.

Es hat sich bewährt, den Scanner zuerst das weiße Abdeckpapier einziehen zu lassen und die Karten an den Scanner‐Linien ausgerichtet darunter zu legen und dann auf Scannen bzw. die Taste F3 zu drücken. Dadurch wird ein Verkanten der Karten vermieden.

## **Folienmappen**

Für besonders brüchige Karten stehen Contex Folienmappen in drei Größen zur Verfügung ‐ A2 (42 x 59 cm), A1 (59 x 84 cm) und A0 (84 x 119 cm). Dabei ist darauf zu achten, dass immer dieselbe Seite nach unten schaut, da die Scanner‐Rollen Linien auf den Kunststoff‐ Folien hinterlassen.

## **Folien**

Bei auf der Rückseite seitenverkehrt bedruckten Folien wurde oft die Rückseite gescannt und das Bild gespiegelt, um die Lesbarkeit der oft blassen Karten zu erhöhen.

## **Restaurieren, Reparaturpapier, Klebestreifen**

Überstehende Klebesteifen können auf der Glasplatte des Scanners haften bleiben und so einen, meist roten oder grünen, Strich durch die Karte verursachen. Überstehende Klebestreifen werden daher bereits vor dem Scannen entfernt. Luftblasen unterhalb von Klebestreifen werden vor dem Scannen ausgestreift.

Alte, bereits verfärbte Tixo‐ oder Tesa‐Streifen wurden im Zuge der Scan‐Arbeiten durch säurefreies Aslan P 025 Reparaturpapier ersetzt. Es wurden bereits über 500 m dieses pH‐ neutralen und auf Reisstärke basierenden Reparaturpapiers verwendet.

Um die Authentizität der Originale zu gewährleisten, wurde versucht, die Dokumente in ihrer Gesamtheit zu erfassen und Korrekturen möglichst gering zu halten.

Staub, Fingerabdrücke und gelegentliche Schuhabdrücke wurden, falls es nur einen geringen Aufwand darstellt, abradiert.

Die **Reinigung der Glasplatte** des Scanners mit Reinigungsflüssigkeit Salmiak oder Alkohol (80 %) zur Entfernung von Klebstoffresten oder Verschmutzungen wurde regelmäßig durchgeführt. Abtupfen mit Alkohol (80 %) hilft auch gelegentlichen Pilzbefall von Karten einzudämmen.

## **Einziehen**

Besonders gerollte Karten sind schwer in der Automatik‐Stellung des Scanners einziehbar. In diesem Fall muss man die Abdeckung des Scanners öffnen und die Karte mit Abdeckpapier manuell einlegen.

Bei besonders glatten Karten aus Pausleinwand oder Seidenpapier ist es manchmal erforderlich, die Karte mit Abdeckpapier manuell einzulegen sowie die Seitenbreite auf z. B. 1090 mm voreinzustellen, um das Aus‐ und Einziehen der Karte bei der automatischen Papierzuführung zu vermeiden. Auf diese Weise unterbleibt die Überprüfung der Papierbreite und die Karte wird sofort gescannt. Andernfalls wird oft nur das Abdeckpapier, nicht aber die Karte eingezogen. Manchmal ist es auch notwendig, die Karte auf dem Abdeckpapier mit Klebestreifen zu fixieren.

Häufig wird an Rissen am Kartenrand die Karte umgestülpt und es entstehen Eselsohren. Deswegen ist darauf zu achten, dass Risse am Kartenrand vor dem Einziehen mit Reparaturpapier auf der Rückseite der Karte stabilisiert werden. Auch bestehende Eselsohren sind auf der Rückseite mit Reparaturpapier zu fixieren, da dies einen geraden Einzug der Karte ermöglicht.

Karten, die beim Einziehen hängen bleiben, werden solange ausgeglättet, bis ein einwandfreies Durchlaufen möglich ist. Wenn dies nicht gelingt, müssen die Stellen, an denen die Karte kurz hängen bleibt (senkrechte Streifen im Bild), in Corel X6 ausgeschnitten und die gescannten Teile zusammengefügt werden.

Einige Karten auf gewölbten Hartfaserplatten bzw. auf Leinen aufgezogene Karten konnten auf Grund der starken Wölbung nicht gescannt werden. Diese wurden am Bookeye 4 Scanner (Format bis A2) in (bis zu acht) Teilen gescannt und die Scans anschließend mit Corel X6 zusammengesetzt.

## **2.4 Nachbearbeitung**

## **Corel X6**

Die gescannten Karten werden am Server srv‐fs3 auf Laufwerk N: (40 GB) unter der jeweiligen Signatur der Karte nach dem ZBKV gespeichert und vom Arbeitsplatz aus mit Corel X6 nachbearbeitet.

## **Ausschneiden, Rotieren, Retuschieren**

Die Arbeitsunterlagen werden im cpt‐ (Corel Photo Paint) und das fertige Produkt im tif‐ (tagged image format) Format auf zwei USB 3‐fähigen externen Festplatten eGo von Iomega (je 1 TB), einer WD MyPassport 1TB und einer Touro 1 TB Festplatte gespeichert. Die Speicherung als cpt hilft z. B. beim letzten Bearbeitungsstand fortzusetzen ohne das Bild neu aufbauen zu müssen und erlaubt eine flexiblere Bearbeitung. Dies ist vor allem bei aus mehreren Teilen zusammengesetzten Bildern wichtig, z. B. bei übergroßen Karten, die aus zwei oder mehreren Teilen zusammengesetzt werden.

Überlappungsstellen der Abdeckblätter bei langen Karten und Staubrückstände (schwarze Streifen) auf dem weißen Abdeckpapier wurden retuschiert. Gelegentlich wurde ein Farbausgleich rot ‐ 10 %, ‐ 20%, ‐ 50 % durchgeführt.

Mit dem Werkzeug Ausschneidemaske wird der Rand des Bildes weggeschnitten und das Bild als tif gespeichert.

Vereinzelt wurde bei Löchern in einer Karte (etwa bei Brand durch glühende Zigarettenasche, oder mechanische Zerstörung) ein im gleichen Farbton bestehender Ausschnitt aus einem anderen Teil der Karte ausgeschnitten und der fehlende Teil abgedeckt und auf diese Weise retuschiert.

## **2.5 Beschriftung**

Da bei der Bildbeschriftung Schrägstriche nicht erlaubt sind, werden diese sowohl bei den Kartensignaturen (z.B. L-218 25K anstelle von L-218/25K) als auch bei der Bezeichnung der Planothekladen (z.B. 1‐32 anstelle von 1/32) ersetzt.

Beigeheftete Kartenlegenden oder umfangreiche Erläuterungen auf der Rückseite wurden gescannt und, um den Kontext zu bewahren mit Signatur‐ad‐1, ‐ad‐2 etc. oder Signatur‐ Rückseite / Rueckseite, Signatur‐ Legende, etc. bezeichnet.

## **2.6 Archivieren**

Alle tif‐Bilder werden im Verzeichnis srv‐fs3a/maujos/ZBKV jeweils in einem Ordner mit entsprechender Bezeichnung zur Datenbank ZBKV (Ladennummer der Planothek oder Name des Ordners in der Compactusanlage im Archivraum der Rohstoffabteilung) gespeichert.

Die Originalscans der Karten werden vom Ordner "Arbeitsunterlagen von N" des Laufwerks N am Server srv‐fs3 auf den Server fs3a/maujos/Arbeitsunterlagen von N transferiert. Das Speichervolumen auf srv‐fs3a/maujos beträgt 4,82 TB. Davon sind 4,24 TB belegt und 596 GB frei.

Mit Beginn April 2016 sind 8264 Karten (mit Legenden, Erläuterungen, etc.) der Planothek und 6874 Karten (mit Legenden, Erläuterungen, etc.) aus den Ordnern, Mappen und Berichten gescannt und archiviert.

Aus der Planothek sind das die Laden 1‐01 bis 1‐91 und 2‐25 bis 2‐30 und die Ordner, Mappen und Berichte entsprechend der Liste in der Tabelle 3.‐1.

Die Datenmenge der fertigen Scans beträgt etwa 1,84 TB, wobei die durchschnittliche Kartengröße 122 MB beträgt. Bei den Karten aus der Planothek beträgt die durchschnittliche Größe 168 MB, bei den Karten aus den Ordnern 66 MB.

Die Daten der Karten befinden sich am Sever srv-fs3a/maujos (Arbeitsunterlagen von N, ZBKV cuts und fertige Karten) und auf zwei externen 1 TB Iomega HDD e‐Go Festplatten, einer WD MyPassport 1TB und einer Touro 1 TB Festplatte (Arbeitsunterlagen im cpt‐ Format und ein tif‐ Backup).

**Verzeichnisse am Server** (die Daten wurden Mitte April 2013 von srv‐fs2 auf srv‐fs3a migriert): srv‐fs3a/maujos/ZBKV srv‐fs3a/maujos/Arbeitsunterlagen N

## **Verzeichnisse auf externen Festplatten**

externe Festplatte 1: Iomega\_HDD/Arbeitsunterlagen JM 09/ 1‐01 bis 1‐33 externe Festplatte 2: Iomega\_HDD/Arbeitsunterlagen JM 09/ 1‐34 bis 1‐64 externe Festplatte 3: WD MyPassport/Arbeitsunterlagen JM 09/ 1‐65 bis 1‐91, 2‐25 bis 2‐30, und ZBKV Ordner (72 Ordner) externe Festplatte 4: Touro/Arbeitsunterlagen JM 09/ ZBKV Ordner (257 Ordner)

# **3. Ergebnisse**

Insgesamt wurden im Berichtszeitraum (Mai 2015 bis April 2016) etwa 3440 Karten gescannt.

Innerhalb der FA Rohstoffgeologie sind die fertigen Scans der Karten seit November 2013 auf srv‐fs3a/maujos/ZBKV laufend abrufbar.

Die Prospektions- und Explorationstätigkeit auf Uran, Wolfram und Lithium der letzten Jahrzehnte konnte nun kartenmäßig erfasst werden.

Tab. 3.-1: Auflistung der im Berichtszeitraum (Mai 2015 bis April 2016) gescannten Unterlagen nach Rohstoffen und Bundesländern sortiert.

*Liste der gescannten Karten aus Ordnern des Friedrich Archivs*  344 Karten

## **Kupfer**

**Kupfer, Nickel ‐ Salzburg** FRA‐Ordner Cu (Ni) Salzburg (25) FRA‐Ordner Cu Ni Mitterb. Buchb. (26a)

**Kupfer, Silber ‐ Kärnten** FRA‐Ordner Cu, Ag Kärnten (20)

**Kupfer, Eisen Niederösterreich** FRA‐Ordner Cu, Fe Niederösterreich (21)

## **Eisen**

**Eisen ‐ B, NÖ, OÖ, S, T, V** FRA‐Ordner Fe B, NÖ, OÖ, S, T, V (45)

**Eisen ‐ Kärnten** FRA‐Ordner Fe Innerkrems Turrach (42)

**Eisen ‐ Kärnten, Osttirol** FRA‐Ordner Fe Kärnten Osttirol (44)

**Eisen ‐ Salzburg** FRA‐Ordner Fe (Cu) Salzburg kleine Vork (45a)

#### **Eisen ‐ Steiermark**

FRA‐Ordner Fe Plankogel (40) FRA‐Ordner Fe Steiermark andere (43) FRA‐Ordner Fe, Fe‐Spat Steiermark 1 (37) FRA‐Ordner Fe, Fe‐Spat Steiermark 2 (38) FRA‐Ordner Fe Steiermark 3 (39)

**Mangan** FRA‐Ordner Mangan (67)

**Nickel, Kobalt** FRA‐Ordner Ni, Co kleine Vorkommen (12) **Nickel, Kobalt ‐ Steiermark** FRA‐Ordner Ni‐Co Zinkwand (11)

**Wolfram** FRA‐Ordner Scheelit Fastenberg

*Liste der gescannten Karten aus Ordnern des Lagerstätten Archivs*  1478 Karten

#### **Braunkohle**

**Braunkohle ‐ Niederösterreich** Ordner Braunkohle NÖ Herzogenb. Reviere Ordner Braunkohle NÖ Starzing

**Braunkohle ‐ Steiermark** Ordner Braunkohle Köflach‐Voitsberg

#### **Chrom**

**Chrom ‐ Steiermark** Ordner Chrom Allgm. Stmk Ordner Chrom Kraubath ‐ Nachlass Dir. Blum

#### **Eisen**

Ordner Eisen Allg **Eisen ‐ Burgenland, Oberösterreich, Vorarlberg** Ordner Eisen Bgld, OÖ, Vlbg

#### **Eisen ‐ Kärnten**

Ordner Eisen Kärnten Allg A‐H Ordner Eisen Kärnten – Hüttenberg Ordner Eisen Kärnten N‐Z Ordner Eisen Kärnten Waldenstein Pirkl Ordner Eisenglimmer Kärnten Waldenstein

#### **Eisen ‐ Niederösterreich**

Ordner Eisen NÖ Allgm Ordner Eisen NÖ A‐M Ordner Eisen NÖ N‐Z Ordner Eisen NÖ – Pitten

## **Eisen ‐ Salzburg**

Ordner Eisen Salzburg A‐R Ordner Eisen Salzburg S‐Z

#### **Eisen ‐ Steiermark**

Ordner Eisen Steiermark A‐D Ordner Eisen Steiermark Erzberg Ordner Eisen Steiermark G‐O Ordner Eisen Steiermark kleine Vorkommen A‐M Ordner Eisen Steiermark kleine Vorkommen N‐Z Ordner Eisen Steiermark Plankogel Ordner Eisen Steiermark P‐R Ordner Eisen Steiermark S‐Z Ordner Erzvorräte Eisenerz Radmer

## **Eisen ‐ Tirol**

Ordner Eisen Tirol A‐H Ordner Eisen Tirol I‐Z

## **Kupfer**

**Kupfer ‐ Burgenland** Ordner Kupfer Allg., Burgenland

## **Kupfer ‐ Kärnten**

Ordner Kupfer Kärnten A‐L Ordner Kupfer Kärnten L‐Z

# **Kupfer ‐ Niederösterreich**

Ordner Kupfer NÖ

## **Kupfer ‐ Salzburg**

Ordner Kupfer Salzburg ‐ Mitterberg I Ordner Kupfer Salzburg ‐ Mitterberg II Ordner Kupfer Salzburg A‐O Ordner Kupfer Salzburg P‐Z Ordner Kupferkiesbergbau Mitterberg GBA

#### **Lithium**

**Lithium ‐ Kärnten** Ordner Lithium Kärnten Ordner Lithium Koralpe ‐ Minerex, Austroplan, VA Ordner Lithium Koralpe ‐ VA 1988 Ordner Lithiumanlage in Wolfsberg Ordner Lithiumvorkommen Weinebene ‐ diverse Studien (1) Ordner Lithiumvorkommen Weinebene ‐ diverse Studien (2)

#### **Mangan**

**Mangan ‐ Burgenland, Kärnten, Oberösterreich** Ordner Mangan Bgld, Ktn, OÖ

**Mangan ‐ Kärnten, Salzburg, Steiermark, Tirol** Ordner Mangan Allg, K, S, St, T

**Mangan ‐ Salzburg** Ordner Mangan Salzburg Ordner Mangan Tennengebirge Nordrand

**Mangan – Salzburg, Steiermark** Ordner Mangan Salzburg Steiermark

**Mangan ‐ Tirol** Ordner Mangan Osttirol Kals

**Mangan ‐ Tirol, Vorarlberg** Ordner Mangan Tirol, Vorarlberg

#### **Molybdän**

**Molybdän ‐ Niederösterreich, Oberösterreich, Kärnten, Salzburg** Ordner Molybdän Allgm, N, O, K, S

#### **Molybdän ‐ Tirol**

Ordner Molybdän Alpeiner Scharte Ordner Molybdän Alpeiner Scharte II Ordner Molybdän Tirol Ordner Molybdän Tirol Alpeiner Scharte Fieberbrunn

#### **Nickel, Kobalt**

**Nickel, Kobalt ‐ Salzburg**

Ordner Nickel‐Kobalt Leogang Ordner Nickel‐Kobalt Leogang (Karten) Ordner Nickel‐Kobalt Salzburg

**Nickel, Kobalt ‐ Steiermark** Ordner Nickel‐Kobalt Steiermark

**Spurenelemente, Stahlveredler**

Ordner Spurenelemente, Stahlveredler

#### **Uran**

Ordner Uran Gurktaler Alpen Turrach Thures Gastein Rieserferner Ordner Uran K, S, Stmk, T Ordner Uran Prospektion in Braunkohlenvorkommen

Ordner Uran Salzburg Uran Österreich Ordner Uran Turrach Glockner Fieberbrunn Stubach Ordner Uran Unterlagen

**Uran ‐ Niederösterreich** Ordner Uran Grünbach

**Uran ‐ Oberösterreich** Ordner Uran Hausruck

**Uran ‐ Salzburg** Ordner Uran Forstau Ordner Uran Forstau Geologie Ordner Uran Mitterberg

**Uran ‐ Tirol** Ordner Uran Fieberbrunn

**Wismut, Nickel, Kobalt** Ordner Wismut Nickel Kobalt Allg, K, NÖ, T

## **Wolfram**

**Wolfram ‐ Tirol** Ordner Abschlußbetriebsplan Tux Ordner Tux Ordner Wolfram Ordner Wolfram Mittersill Geol Bundesanstalt Wien

*Liste der gescannten Karten aus Ordnern des VÖST‐Alpine Archivs*  1617 Karten

## **Eisen**

**Eisen ‐ Burgenland, Niederösterreich** VA‐Ordner Eisen Burgenland Niederösterreich

#### **Eisen ‐ Kärnten**

VA‐Ordner Eisen Kärnten 1 VA‐Ordner Eisen Kärnten 2 VA‐Ordner Eisen Kärnten Friesach Olsa VA‐Ordner Eisen Kärnten Hüttenberg 1 VA‐Ordner Eisen Kärnten Hüttenberg 2 VA‐Ordner Eisen Kärnten Hüttenberg 3 VA‐Ordner Eisen Kärnten Hüttenberg Bergbehördliches VA‐Ordner Eisen Waitschach 1 VA‐Ordner Eisen Waitschach 2 VA‐Ordner Friedrich 1928 Eisenglimmer Waldenstein

#### **Eisen ‐ Niederösterreich, Steiermark**

VA‐Ordner Eisen NÖ Stmk Neuberg Hirschwang Diss Baumgartner

# **Eisen – Salzburg, Steiermark**

VA‐Ordner Eisen Salzburg Steiermark

## **Eisen ‐ Steiermark**

VA‐Ordner Eisen Erzberg Literatur VA‐Ordner Eisen Steiermark 1 VA‐Ordner Eisen Steiermark 1 Erzberg Geol Th VA‐Ordner Eisen Steiermark 1 Erzberg Kern etc VA‐Ordner Eisen Steiermark 1 Erzberg Min VA‐Ordner Eisen Steiermark Gollrad VA‐Ordner Eisen Steiermark Gollrad Diss Weber VA‐Ordner Eisen Steiermark Johnsbach Radmer Eisenerz VA‐Ordner Eisen Steiermark Neuberg Aschbach Diss Horkel VA‐Ordner Eisen Steiermark Radmer VA‐Ordner Eisen Steiermark Radmer 2 VA‐Ordner Eisen Steiermark Radmer Munlager

#### **Eisen ‐ Tirol** VA‐Ordner Eisen Tirol

**Eisen – Vorarlberg, Tirol** VA‐Ordner Eisen Vorarlberg Tirol

#### **Kupfer**

VA‐Ordner Kupfer Mitterberg

#### **Molybdän**

VA‐Ordner Molybdän Tirol Alpeiner

#### **Nickel**

VA‐Ordner Nickel Kraubath VA‐Ordner Projekt Kraubath

## **Nickel, Chrom** VA‐Ordner Nickel Chrom

#### **Wolfram**

VA‐Ordner Wolfram Archiv Friedrich bis 1938 VA‐Ordner Wolfram Bericht MG VA‐Ordner Wolfram Geologie UOA VA‐Ordner Wolfram Österreich VA‐Ordner Wolfram östliches Tauernfenster VA‐Ordner Wolfram Reg Prospektion Geologie VA‐Ordner Wolfram Reg Prospektion Mineralogie

#### **Wolfram ‐ Kärnten**

VA‐Ordner Wolfram Kärnten Div Geol VA‐Ordner Wolfram Mallnock

VA‐Ordner Wolfram Mallnock Bohrprofile 1985‐86

#### **Wolfram ‐ Salzburg**

VA‐Ordner Wolfram Bärenbad bei Hollersbach VA‐Ordner Wolfram Bericht Fren Schellgaden VA‐Ordner Wolfram Bericht Fren Schellgaden 2 VA‐Ordner Wolfram Mittersill VA‐Ordner Wolfram Schellgaden Geol ab 1977 1 VA‐Ordner Wolfram Schellgaden Geol ab 1977 2 VA‐Ordner Wolfram Schellgaden Karten Pläne VA‐Ordner Wolfram Wagrain Metallgesellschaft

#### **Wolfram ‐ Steiermark**

VA‐Ordner Wolfram Stmk Div Geol

#### **Wolfram ‐ Tirol**

VA‐Ordner Wolfram Osttirol Div Geol VA‐Ordner Wolfram Osttirol Geochem VA‐Ordner Wolfram Osttirol Scheelitprospektion 1979 01 VA‐Ordner Wolfram Osttirol Scheelitprospektion 1979 02 VA‐Ordner Wolfram Osttirol Villgraten Lienz VA‐Ordner Wolfram Tirol Div Geol VA‐Ordner Wolfram Tux Regional ÖAMAG

#### **Wolfram ‐ Tirol, Salzburg, Kärnten, Steiermark**

VA‐Ordner Wolfram Scheelitprospektion T, S, K 1980 VA‐Ordner Wolfram Scheelitprospektion T, S, K 1982 VA‐Ordner Wolfram Scheelitprospektion T, S, K, St 1982 VA‐Ordner Wolfram Scheelitprospektion T, S, K, St 1983 VA‐Ordner Wolfram Scheelitverzung Ostalpen Raith J 1983

#### **Wolfram, Molybdän, Zinn**

## **Wolfram ‐ Niederösterreich, Oberösterreich**

VA‐Ordner Wolfram Molybdän Zinn Mühl‐ und Waldviertel

## **4. Weitere Schritte**

Im Folgejahr sind noch die 1966 bereits in der Datenbank ZBKV erfassten Bergbaukarten aus den Ordnern Kohle und Industrieminerale sowie die Karten aus den Mappen und Berichten der Kompaktanlage zu scannen, des Weiteren die in der Datenbank noch nicht erfassten Karten, deren Anzahl schwer abschätzbar ist, um ein einheitliches tif‐Format und eine einheitliche Auflösung zu erhalten (siehe Tab. 4.‐1). Zuerst werden die noch ausstehenden Karten der Erze, dann die Karten der Kohlen und der Industrieminerale gescannt.

Tab. 4.-1: Auflistung der noch nicht gescannten Unterlagen aus den Ordnern, Mappen und Berichten. Die angegebene Anzahl bezieht sich dabei auf die bereits in der Datenbank ZBKV erfassten Karten, kann aber (weit) größer sein, da noch nicht alle Karten in der Datenbank erfasst wurden.

#### **Karten aus Ordnern des Lagerstättenarchivs**  1478 Karten

## **Bauxit**

Ordner Bauxit Ordner Bauxit ‐ Allgm., Kärnten, NÖ, OÖ Ordner Bauxit Salzburg, Steiermark, Tirol

#### **Anthrazit**

Ordner Anthrazit ‐ T – Nösslach Ordner Anthrazit Kärnten Steiermark

#### **Braunkohle**

Ordner Braunkohle B Allgemein A‐B Ordner Braunkohle B Ritzing Ordner Braunkohle B S‐Z Ordner Braunkohle K mittleres, unteres Lavanttal Ordner Braunkohle K Ob. Lavanttal Ordner Braunkohle Kärnten A‐L Ordner Braunkohle Lavanttal Ordner Braunkohle Kärnten Lavanttal Ordner Braunkohle Kärnten M‐Z Ordner Braunkohle NÖ / B Ordner Braunkohle NÖ A Ordner Braunkohle NÖ Aspang Umgebung Ordner Braunkohle NÖ B Ordner Braunkohle NÖ C‐H Ordner Braunkohle NÖ Herzogenb. Revier Ordner Braunkohle NÖ Herzogenb. Reviere Ordner Braunkohle NÖ I‐M Ordner Braunkohle NÖ Langau ‐ Ordner I Ordner Braunkohle NÖ Starzing Ordner Braunkohle NÖ Südl. Wr. Becken N‐Z Ordner Braunkohle NÖ S‐Z

Ordner Braunkohle OÖ Allgm, A‐Z Ordner Braunkohle OÖ Hausruck WTK (Verh.) Ordner Braunkohle OÖ SAKOG Ia Ordner Braunkohle OÖ SAKOG Ib Ordner Braunkohle OÖ SAKOG IV Ordner Braunkohle OÖ SAKOG V Ordner Braunkohle OÖ SAKOG VI Ordner Braunkohle OÖ SAKOG VII Ordner Braunkohle OÖ Wildshut Radegund Ordner Braunkohle Salzburg Ordner Braunkohle Köflach‐Voitsberg Ordner Braunkohle St GKB Oberdorf (1/2) Ordner Braunkohle St GKB Oberdorf (2/2) Ordner Braunkohle St Köflach I Ordner Braunkohle St Köflach‐Voitsberg GKB II Ordner Braunkohle Karl‐Schacht Ordner Teilabschlußbetriebsplan Karlschacht Tagbau I Ordner GKB Abschluss. Karlschacht Tagbau II Ordner Braunkohle Steiermark ‐ F Ordner Braunkohle Steiermark ‐ Fohnsdorf Ordner Braunkohle Steiermark ‐ Fohnsdorf I Ordner Braunkohle Steiermark ‐ Fohnsdorf II Ordner Braunkohle Steiermark ‐ K‐Knit Ordner Braunkohle Steiermark ‐ Kog‐N Ordner Braunkohle Steiermark ‐ O‐P Ordner Braunkohle Steiermark ‐ R‐S Ordner Braunkohle Steiermark ‐ Sch‐W Ordner Braunkohle Steiermark ‐ W Ordner Braunkohle Steiermark ‐ Wies ‐ Eibiswald ‐ Pölfing II Ordner Braunkohle Steiermark ‐ Wies ‐ Eibiswald I Ordner Braunkohle Steiermark ‐ W‐Z Ordner Braunkohle T, V ‐ Apfeldorf Ordner Braunkohle T, V ‐ Häring Ordner Braunkohle Vorarlberg ‐ Wirtatobel

## **Kohle**

Ordner Kohle ‐ NÖ ‐ Grünbach Ordner Kohle ‐ NÖ ‐ Grünbach I/3, II B 678 Ordner Kohle ‐ Ratten Ordner Kohle ‐ Köflach Ordner Kohlenprospektion 1981‐82 Mittl. Lavanttal Ordner Lavanttaler Kohlenbergbau

## **Steinkohle**

Ordner Steinkohle ‐ NÖ ‐ Gaming Ordner Steinkohle ‐ OÖ ‐ Grestener Schichten ‐ Pechgraben, Großau Ordner Steinkohle (Gagat) ‐ OÖ ‐ Gosau ‐ Rossleiten Ordner Steinkohle (Gagat) ‐ OÖ ‐ Gosau ‐ Schwarzenbach (St.Wolfgang) Ordner Steinkohle (Gosau) ‐ NÖ – Grünbach Ordner Steinkohle / Braunkohle Grestener Sch. NÖ Ordner Steinkohle Lunzer Schichten ‐ NÖ ‐ A‐L ‐ Kogelsbach Ordner Steinkohle Lunzer Schichten ‐ NÖ ‐ L ‐ Lunz, Seekopf ‐ Lehen Ordner Steinkohle Lunzer Schichten ‐ NÖ ‐ M‐Z ‐ Moosau Ordner Steinkohle Lunzer Schichten ‐ NÖ ‐ M‐Z ‐ Pöllenreith Ordner Steinkohle Lunzer Schichten ‐ OÖ, St und T ‐ Großreifling Ordner Steinkohle Lunzer Schichten NÖ ‐ Schrambach B (II) Ordner Steinkohle Lunzer Schichten NÖ ‐ Schrambach Umgebung ‐ Lindenberg Ordner Steinkohle Lunzer Schichten NÖ ‐ Schrambach Umgebung ‐ Steeger Zug Ordner Steinkohle Niederösterr. Kirchberg Umgebung Ordner Steinkohlen (Gosau) – NÖ Ordner Steinkohlen (Gosau) ‐ OÖ, S, St, K, T ‐ Lauferwald Ordner Steinkohlen (Gosau) ‐ OÖ, S, St, K, T ‐ Russbach Ordner Steinkohlen (Gosau) ‐ OÖ, S, St, K, T ‐ Schorn Ordner Steinkohlen Lunzer Schichten ‐ NÖ ‐ Gaming I Ordner Steinkohlen Lunzer Schichten ‐ NÖ ‐ Gaming II Ordner Steinkohlen Lunzer Schichten ‐ NÖ ‐ Lunz / Holzapfel

## **Ölschiefer**

Ordner Ölschiefer Allgm., Kärnten, Nied.Öst., Salzburg Ordner Ölschiefer Tirol Typus Seefeld Ordner Ölschiefer Typus Achensee

#### **Asbest**

Ordner Asbest Bgld, NÖ, Slzbg

#### **Baryt**

Ordner Baryt allgemein, Ktn, NÖ, Slzbg Ordner Baryt Tirol

#### **Flussspat**

Ordner Flußspat

## **Gips**

Ordner Gips ‐ Steiermark 1 Ordner Gips Steiermark 1 Ordner Gips, Anhydrit ‐ Niederösterreich 1 Ordner Gips, Anhydrit ‐ Niederösterreich 2 ‐ Puchberg Ordner Gips, Anhydrit ‐ Niederösterreich 3 Ordner Gips, Anhydrit ‐ Oberösterreich Ordner Gips, Anhydrit ‐ Österreich Ordner Gips, Anhydrit ‐ Salzburg Ordner Gips, Anhydrit ‐ Steiermark 3

Ordner Gips, Anhydrit ‐ Steiermark 4

#### **Graphit**

Ordner Graphit NÖ A‐B ‐ Artstetten Ordner Graphit NÖ A‐B ‐ Bannholzmühle – Richterhof Ordner Graphit NÖ A‐B ‐ Eichenwald Ordner Graphit NÖ C‐G Ordner Graphit NÖ C‐G ‐ Doppl Ordner Graphit NÖ C‐G ‐ Elsenreith Ordner Graphit NÖ C‐G ‐ Gsoll an der Rax Ordner Graphit NÖ C‐G ‐ Lindberg Ordner Graphit NÖ H‐L ‐ Hengstberg Ordner Graphit NÖ H‐L ‐ Kirchschlag Ordner Graphit NÖ H‐L ‐ Loja Ordner Graphit NÖ M‐P ‐ Oberedlitz Ordner Graphit NÖ M‐P ‐ Persenbeug Ordner Graphit NÖ M‐P ‐ Persenbeug ‐ Fürholz Ordner Graphit NÖ M‐P ‐ Persenbeug ‐ Loja Ordner Graphit NÖ M‐P ‐ Persenbeug ‐ Rottenhof Ordner Graphit NÖ M‐P ‐ Trenning Ordner Graphit NÖ R‐T ‐ Röhrenbach Ordner Graphit NÖ R‐T ‐ Rottenhof Ordner Graphit NÖ R‐T ‐ St. Marein ‐ Dappach Ordner Graphit NÖ U‐Z ‐ Wegscheid Ordner Graphit NÖ U‐Z ‐ Weinberg ‐ Trandorf Ordner Graphit Steiermark A‐K Ordner Graphit Steiermark A‐K ‐ Emberg Ordner Graphit Steiermark L‐St, T‐Z Ordner Graphit und Anthrazit Steiermark Kärnten ‐ Emberg Ordner Graphit und Anthrazit Steiermark Kärnten ‐ Turrach

### **Magnesit**

Ordner Magnesit ‐ Stmk Ordner Magnesit Allgemein ‐ Kärnten, NÖ ‐ Eichberg Ordner Magnesit Allgemein ‐ Kärnten, NÖ ‐ Millstätter Alpe Ordner Magnesit Allgemein ‐ Kärnten, NÖ ‐ St. Leohard am Horner Wald Ordner Magnesit Allgemein ‐ Kärnten, NÖ ‐ St. Oswald Ordner Magnesit Allgemein ‐ Kärnten, NÖ ‐ Stangalpe Ordner Magnesit Salzburg A‐J Ordner Magnesit Salzburg K‐Z Ordner Magnesit Steiermark A‐G Ordner Magnesit Steiermark Kr‐L Ordner Magnesit Steiermark M‐R Ordner Magnesit Steiermark S‐V ‐ Veitsch Ordner Magnesit Steiermark S‐V, NÖ ‐ Eichberg Ordner Magnesit Steiermark W‐Z

Ordner Magnesit Tirol, Vorarlberg

**Salz**

Ordner Salz Allgemeines, Niederösterreich, Kärnten, Salzburg ‐ Hallein Ordner Salz Oberösterreich ‐ Bad Ischl Ordner Salz Oberösterreich ‐ Hallstatt Ordner Salz Steiermark, Tirol Ordner Salz Steiermark, Tirol ‐ Hall

#### **Karten aus Ordnern des Friedrich Archivs** 37 Karten

#### **Kohle**

FRA‐Ordner Kohle – Stmk FRA‐Ordner Kohle, Phosp. (83)

#### **Industrieminerale**

FRA‐Ordner Asbest (84) FRA‐Ordner Gips, Anhydrit Steiermark 3 (77) FRA‐Ordner Graphit (81) FRA‐Ordner Magnesit Steiermark Kärnten Salzburg Tirol (70) FRA‐Ordner Ocker Bauxit (48) FRA‐Ordner Talk Ortbauer‐Lamberg, Reithof, Rabenwald (72) FRA‐Ordner Talk TWN, DTI, Rabenwald (76)

#### **Karten aus Ordnern des Voest Alpine Archivs** 146 Karten

#### **Erze**

VA‐Ordner Lagerstätten Hollersbach VA‐Ordner Lagerstätten Kärnten VA‐Ordner Lagerstätten Salzburg VA‐Ordner Lagerstätten Steiermark 1 VA‐Ordner Lagerstätten Steiermark 2 VA‐Ordner Lagerstätten Tirol VA‐Ordner Lagerstätten Vorarlberg VA‐Ordner Osttirol

#### **Kohle**

VA Ordner Kohle Lavanttal Berichte GKB 1980 VA Ordner Kohle Geologie Fohnsdorf VA Ordner Kohle Geologie Ost‐Stmk VA Ordner Kohle Geologie Seegr. ‐ Trof. VA Ordner Kohle Geologie Süd‐Stmk VA Ordner Kohle Geologie West‐Stmk VA Ordner Kohle Köflach Rutschungen

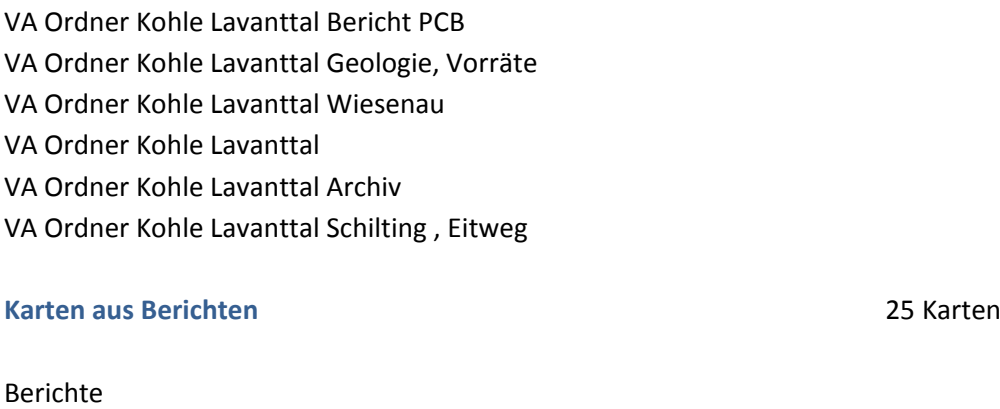

**Karten aus Ordnern mit provisorischer Zuordnung** 92 Karten Karten in Ordnern mit provisorischer Zuordnung

**Karten aus Mappen** 188 Karten

Mappe Gips Haidbachgraben Mappe Gipssteinbruch Füllenberg Mappe Kohle NÖ Schrambach Mappe Preblauer Säuerling Mappe Ruttner Gaming ‐ Grubenkarten Mappe Ruttner Gaming ‐ Tiergarten Mappe Ruttner Grubenaufnahmen Sonnberg‐ Prefing Mappe Ruttner Revier Sonnberg Mappe Ruttner Sonnberg Abbau V Mappe Ruttner Sonnberg Profile Mappe Ruttner Unterlaussa Blaberg ‐ Prefing Mappe Ruttner Waldenstein

**Karte Niederösterreichisches Landesmuseum** (Leihgabe der GBA) 1 Karte

Tab. 4.-2: Übersicht zum Kartenbestand im Archiv der FA Rohstoffgeologie.

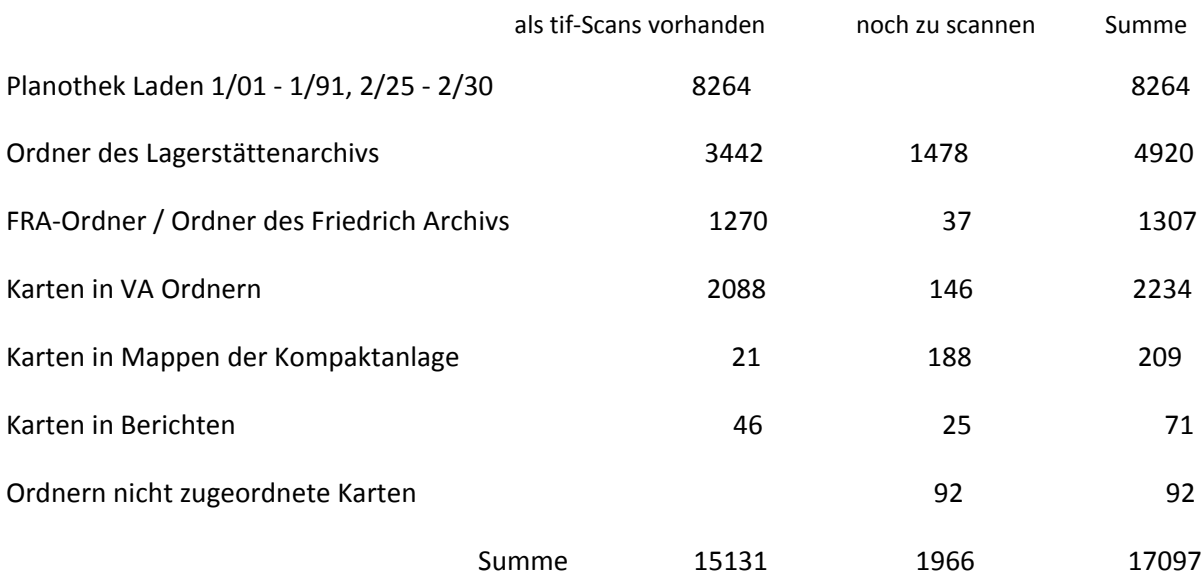

Tabelle 4.‐2 gibt einen Überblick über den Kartenbestand im Archiv der FA Rohstoffgeologie, wobei auch Erläuterungen, Rückseiten, Legenden, topographische Karten und technische Zeichnungen berücksichtigt und in der Summe mitgezählt sind. Sie sind zum überwiegenden Teil mit Signaturen im zentralen Bergbaukartenverzeichnis ZBKV erfasst. Die Summe der Scans wurde anhand der Scans am Server srv‐fs3a/maujos/ZBKV ermittelt.

Bei den bisher gescannten Karten wurde versucht, den gesamten Kartenbestand zu erfassen und die noch nicht erfassten Karten soweit wie möglich in das Datenbanksystem ZBKV aufzunehmen. Um den Scanfortschritt nicht allzu sehr zu beeinträchtigen, erfolgte zum Teil eine provisorische Titelaufnahme im Rahmen der Bildbeschriftung anstelle einer Signatur im entsprechenden Ordner.

Bei den noch zu scannenden Karten wurde die Anzahl der Karten aus der Access Datenbank ZBKV ermittelt. Darüber hinaus gibt es noch eine Reihe von Karten in Ordnern, Mappen, Berichten und Konvoluten, die in der Datenbank ZBKV noch nicht erfasst sind.

In der Datenbank ZBKV sind auch die 178 Bergbaukarten aus der GBA‐Bibliothek (Archiv und Kartensammlungen) erfasst. Des Weiteren die 5773 Karten aus den Archiven Batthyany, Esterhazy, dem Ungarischen Staatsarchiv, den Landesarchiven Niederösterreich, Tirol und Vorarlberg, dem Landesmuseum Kärnten, dem Landesmuseum Joanneum und den Montanbehörden Leoben, Tirol und Wien.

# **5. Literatur**

- HAYDARI, F., LIPIARSKI, P., LIPIARSKI, PH., MASSIMO, D. , MAURACHER, J., RABEDER, J., SCHEDL, A. (PROJEKTL.), CERNAJSEK, T. (PROJEKTL.): Systematische EDV‐gestützte Dokumentation von Bergbaukartenwerken in den Sammlungsbeständen der Geologischen Bundesanstalt (Lagerstättenarchiv, Friedrich‐ Archiv, Bibliothek, Pirkl‐/Thalmann‐Archiv) (Zentrales BergbauKarten‐Verzeichnis Österreichs). – Unveröff. Endbericht Projekt Ü‐LG‐053, 30 Bl., 9 Abb., Anhang, Geologische Bundesanstalt, Wien, 2007.
- LASSNIG, K., LIPIARSKI, P., LIPIARSKI, PH., MASSIMO, D., RABEDER, J., TIEFLING, R., ÜBELEIS, M., SCHEDL, A. (PROJEKTL.), FRITZ, I. (PROJEKTL.): Schaffung von Grundlagen für einen digitalen Datenverbund Landesmuseum Joanneum GmbH (LMJ) - Geologische Bundesanstalt (GBA) Umsetzungsbeispiel FRIEDRICH‐Archiv. – Unveröff. Endbericht Proj. St‐C‐075, Landesmuseum Joanneum, Geologische Bundesanstalt, 19 Bl., 7 Abb., 1 Tab., 1 Anh., Wien, 2006.
- MAURACHER, J.: Ergänzung zur systematischen EDV‐gestützten Dokumentation von Bergbaukartenwerken der Sammlungsbestände der Geologischen Bundesanstalt durch Scannen der Karten des Lagerstättenarchivs (klassische Rohstoffe) der GBA (Bergbaukartendokumentation ‐ Ergänzung Scancarchiv GBA). – Unveröff. Endbericht Projekt Ü‐LG‐062/2011, iii + 20 S., 15 Abb., 1 Tab., Geologische Bundesanstalt, Wien, 2012.
- MAURACHER, J.: Ergänzung zur systematischen EDV‐gestützten Dokumentation von Bergbaukartenwerken der Sammlungsbestände der Geologischen Bundesanstalt durch Scannen der Karten des Lagerstättenarchivs (klassische Rohstoffe) der GBA (Bergbaukartendokumentation ‐ Ergänzung Scancarchiv GBA). – Unveröff. Endbericht Projekt Ü‐LG‐062/2012, iii + 29 S., 15 Abb., 1 Tab., Geologische Bundesanstalt, Wien, 2013.
- MAURACHER, J.: Ergänzung zur systematischen EDV‐gestützten Dokumentation von Bergbaukartenwerken der Sammlungsbestände der Geologischen Bundesanstalt durch Scannen der Karten des Lagerstättenarchivs (klassische Rohstoffe) der GBA. ‐ Unveröff. Bericht VLG‐Projekt Ü‐LG‐066/2013, Bibl. Geol. B.‐A., iv + 36 Blatt, 1 Abb., 4 Tab., Wien, 2014.
- MAURACHER, J.: Ergänzung zur systematischen EDV‐gestützten Dokumentation von Bergbaukartenwerken der Sammlungsbestände der Geologischen Bundesanstalt durch Scannen der Karten des Lagerstättenarchivs (klassische Rohstoffe) der GBA: Bergbaukartendokumentation ‐ Unveröff. Bericht VLG‐Projekt Ü‐LG‐066/2014, Bibl. Geol. B.‐A., iii + 22 Blatt, 4 Abb., 4 Tab., Wien, 2015.
- SCHEDL, A., FRITZ, I., LIPIARSKI, P.: "Digitales FRIEDRICH‐Archiv Steiermark" ‐ Ein Datenverbundprojekt des Landesmuseums Joanneum und der Geologischen Bundesanstalt. ‐ Joannea Geol. Paläont. 10, S. 63‐66, Graz, 2008.
- SCHEDL, A. (Projektl.), MAURACHER, J., LIPIARSKI, P., CERNAJSEK, T.: Systematische EDV‐gestützte Dokumentation von Bergbaukartenwerken in den Sammlungsbeständen der Geologischen Bundesanstalt (Lagerstättenarchiv, Friedrich‐Archiv, Bibliothek, Pirkl‐/Thalmann‐Archiv) (Zentrales BergbauKarten‐Verzeichnis Österreichs). – Unveröff. Endbericht 2007‐2008 Projekt Ü‐LG‐052 und Ü‐LG‐052/F, iii + 41 S., 14 Abb., 1 Tab., Geologische Bundesanstalt, Wien, 2009.